### RANCANG BANGUN PENGARSIPAN DAN DISPOSISI

#### SURAT MENGGUNAKAN ALGORITMA LEVENSHTEIN

**DISTANCE** 

**SKRIPSI** 

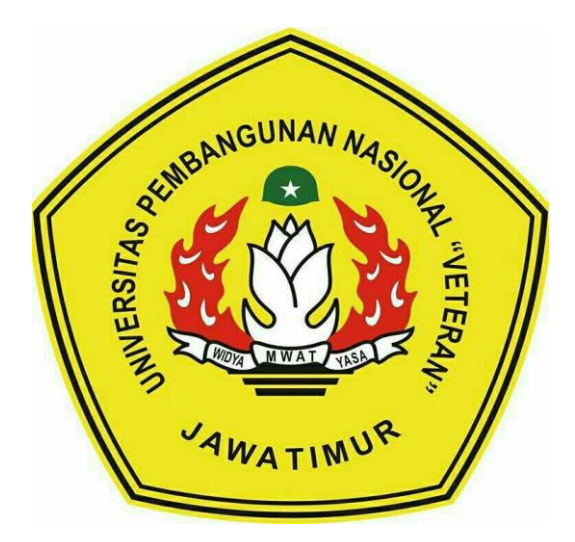

Oleh:

**ILVI NUR DIANA** NPM. 1634010081

## PROGRAM STUDI INFORMATIKA **FAKULTAS ILMU KOMPUTER** UNIVERSITAS PEMBANGUNAN NASIONAL "VETERAN" **JAWA TIMUR**

2020

# **RANCANG BANGUN PENGARSIPAN DAN DISPOSISI SURAT MENGGUNAKAN ALGORITMA** *LEVENSHTEIN DISTANCE*

#### **SKRIPSI**

Diajukan Untuk Memenuhi Sebagai Persyaratan Dalam Menempuh Gelar Sarjana

Komputer Program Studi Informatika

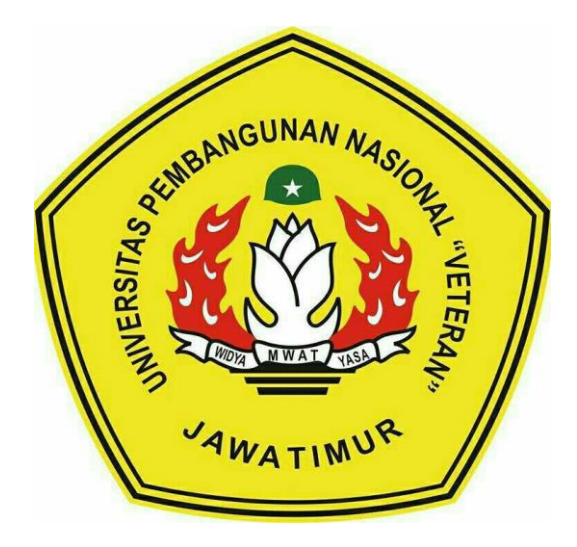

Oleh:

**ILVI NUR DIANA NPM. 1634010081**

## <span id="page-1-0"></span>**PROGRAM STUDI INFORMATIKA FAKULTAS ILMU KOMPUTER UNIVERSITAS PEMBANGUNAN NASIONAL "VETERAN" JAWA TIMUR**

**2020**

#### <span id="page-2-0"></span>**LEMBAR PENGESAHAN**

#### **SKRIPSI**

#### **Judul: RANCANG BANGUN PENGARSIPAN DAN DISPOSISI SURAT MENGGUNAKAN ALGORITMA LEVENSHTEIN DISTANCE**

Oleh : Ilvi Nur Diana

NPM: 1634010081

Telah Diseminarkan Dalam Ujian Skripsi **Pada Tanggal: 11 Juni 2020** 

1.

 $2.$ 

#### Menyetujui:

**Dosen Pembimibing** 

Dr. I Gede Susrama MD, ST, MT

**NPT. 3 7006 06 02101 1** 

**NPT. 3 7006 06 02101 1**

 $2.$ 

Sugiarto, S.Kom, M.Kom

**SUGIAR ST 2020 13 0343 1**  $N = 3702$  13 0345 1

**Menyetujui:** Dosen Penguji **Dosen Penguji** 

Mohammad Idhom, S.P, S.Kom, M.T.

**MPT. 3 8303 10 0285 1** 

Rizky Parlika, S.Kom, M.Kom

**RIPT 3.8405.07.0210.1 NP 0105 07 0219 1** 

Mengetahui:

**CONTRACTOR AND INCREASED BY A REGISTRANCE OF A REGISTRANCE OF A REGISTRANCE OF A REGISTRANCE OF A REGISTRANCE OF A REGISTRANCE OF A REGISTRANCE OF A REGISTRANCE OF A REGISTRANCE OF A REGISTRANCE OF A REGISTRANCE OF A REGI Dekan Faktlik Ilmu Komputer, Fakultas Ilmu Komputer,** Ketut Sari, NH NIP: 19650731 199203 2 001

**Koordinator Program Studi** Informatika.

 $\mathcal{L}(\mathcal{L})$ **Informatika, Bud** dm, M.Kom  $0502051$ 

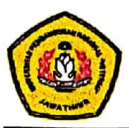

### <span id="page-3-0"></span>SURAT PERNYATAAN ANTI PLAGIAT

Sava, mahasiswa Informatika UPN "Veteran" Jawa Timur, yang bertandatangan di bawah ini:

Nama : ILVI NUR DIANA **NPM** : 1634010081

Menyatakan bahwa Judul Skripsi/ Tugas Akhir yang Saya ajukan dan akan dikerjakan, yang berjudul: RANCANG BANGUN PENGARSIPAN DAN DISPOSISI SURAT MENGGUNAKAN ALGORITMA LEVENSHTEIN DISTANCE

Bukan merupakan plagiat dari Skripsi/ Tugas Akhir/ Penelitian orang lain dan juga-bukan merupakan produk dan atau software yang saya beli dari pihak lain. Saya juga menyatakan bahwa Skripsi/ Tugas Akhir ini adalah pekerjaan Saya sendiri, kecuali yang dinyatakan dalam Daftar Pustaka dan tidak pernah diajukan untuk syarat memperoleh gelar di UPN "Veteran" Jawa Timur maupun di institusi pendidikan lain.

Jika ternyata di kemudian hari pernyataan ini terbukti tidak benar, maka Saya siap menerima segala konsekuensinya.

Surabaya, 11 Juni 2020

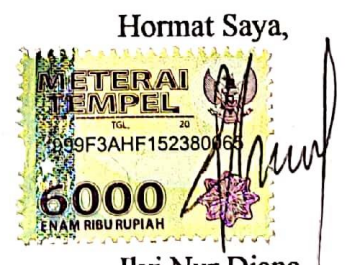

Ilvi Nur Diana NPM. 1634010081

#### **RANCANG BANGUN PENGARSIPAN DAN DISPOSISI SURAT MENGGUNAKAN ALGORITMA** *LEVENSHTEIN DISTANCE*

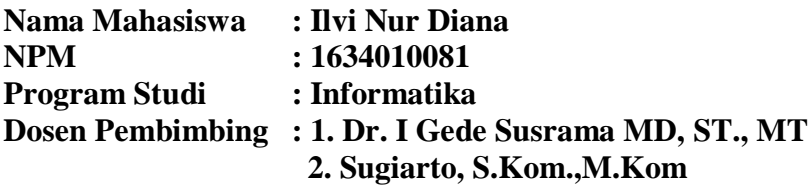

#### <span id="page-4-0"></span>**Abstrak**

Arsip merupakan catatan rekaman dari berbagai kegiatan atau organisasi dengan berbagai macam bentuk seperti surat, buku, dan lainnya yang di simpan secara sistematis di tempat yang telah disediakan untuk mempermudah pencarian apabila diperlukan kembali. Data-data yang diarsipkan dicatat berdasarkan tanggal, nomor surat, dan hal lainnya yang bersangkutan dengan pengarsipan tersebut. Beberapa instansi di Indonesia masih menggunakan arsip kertas sehingga hal ini menyebabkan banyaknya volume arsip yang bisa menimbulkan masalah yang terkait dengan tempat penyimpanan, biaya pemeliharaan, tenaga pengurus, fasilitas ataupun faktor lain yang dapat menyebabkan kerusakan pada arsip tersebut.

Dengan adanya masalah tersebut, maka diperlukan adanya pergantian manajemen pengarsipan surat dari konvensional menjadi terkomputerisasi. Pengarsipan surat dilakukan secara digital dengan penyimpanan dokumen *softcopy*, dilengkapi dengan laporan surat masuk dan surat keluar serta membantu dalam memonitoring disposisi surat. Untuk memudahkan instansi dalam proses surat menyurat dan pengarsipan surat serta mempercepat proses pencarian surat maka dilakukan rancang bangun pengarsipan dan disposisi surat dengan menggunakan algoritma *levenshtein distance*. Hasil dari penelitian ini berupa aplikasi pengarsipan dan disposisi surat yang mudah dalam mengelola surat seperti pengarsipan surat, pendisposisian surat, dan lainnya dengan menerapkan algoritma *levenshtein distance* dalam pencarian surat untuk mempercepat proses pencarian surat.

**Kata kunci:** Arsip,Aplikasi Android, Disposisi, *Levenshtein Distance*, Surat

#### **KATA PENGANTAR**

<span id="page-5-0"></span>Puji syukur kehadirat Allah SWT yang telah memberikan kasih sayangnya kepada penulis, sehingga penulis dapat menyelesaikan Tugas Akhir/Skripsi dengan judul Rancang Bangun Pengarsipan Dan Disposisi Surat Menggunakan Algoritma Levenshtein Distance dengan lancar dan tanpa adanya hambatan apapun.

Selesainya laporan Tugas Akhir/Skripsi tidak terlepas dari beberapa pihak yang telah memberikan dukungan sehingga penulis dapat menyelesaikan laporan. Dengan hormat, penulis menyampaikan terima kasih yang sebesar-besarnya kepada beberapa pihak karena tanpa adanya dukungan dan bantuannya penulis tidak dapat menyelesaikan dengan lancar.

Dalam laporan Tugas Akhir/Skripsi penulis menyadari bahwa masih jauh dari sempurna, untuk itu penulis sangat mengharapkan saran, kritik dari semua pihak yang bersifat membangun untuk penyempurnaan laporan ini. Semoga laporan ini bermanfaat bagi kita semua. Aamiin.

Surabaya, Mei 2020

Penulis

#### **UCAPAN TERIMA KASIH**

<span id="page-6-0"></span>Puji dan syukur senantiasa penulis panjatkan kehadirat Allah SWT yang telah memberikan kesehatan serta kemudahan sehingga penulis dapat menyelesaikan penelitian dan penyusunan laporan Tugas Akhir/Skripsi ini. Pada kesempatan kali ini penulis juga ingin menyampaikan ucapan terima kasih yang sebesar-besarnya kepada:

- 1. Kedua Orang Tua dan Keluarga kami yang telah memberikan doa, kasih sayang, serta semangat dalam menempuh pendidikan sampai jenjang perkuliahan ini.
- 2. Prof. Dr. Ir. Akhmad Fauzi, MMT selaku Rektor Universitas Pembangunan Nasional "Veteran" Jawa Timur.
- 3. Ibu Dr. Ir. Ni Ketut Sari, M.T., selaku Dekan Fakultas Ilmu Komputer Universitas Pembangunan Nasional "Veteran" Jawa Timur.
- 4. Bapak Budi Nugroho, S.Kom., M.Kom selaku Koordinator Program Studi Informatika Universitas Pembangunan Nasional "Veteran" Jawa Timur.
- 5. Bapak Dr. I Gede Susrama MD, ST., MT selaku dosen pembimbing 1 yang telah meluangkan waktu dan tenaga untuk membimbing dan memberikan ilmu, dorongan serta motivasi kepada penulis untuk menyelesaikan Tugas Akhir/Skripsi ini.
- 6. Bapak Sugiarto, S.Kom.,M.Kom selaku dosen pembimbing 2 yang telah meluangkan waktu dan tenaga untuk membimbing dan memberikan ilmu, dorongan serta motivasi kepada penulis untuk menyelesaikan Tugas Akhir/Skripsi ini.
- 7. Bapak Hendra Maulana, S. Kom, M. Kom selaku koordinator skripsi jurusan Teknik Informatika yang membantu proses administrasi dan keberlangsungan sidang proposal dan lisan.
- 8. Teman teman angkatan 2016, serta semua pihak yang turut memberikan saran, dukungan, semangat dan motivasi dalam pengerjaan Tugas Akhir/Skripsi ini yang tidak bisa penulis sebutkan satu persatu.

Akhir kata, semoga Allah SWT senantiasa membalas semua kebaikan yang telah diberikan. Semoga laporan ini dapat bermanfaat bagi para pembaca serta memberikan pemikiran baru yang bermanfaat bagi pihak yang membutuhkan.

## **DAFTAR ISI**

<span id="page-8-0"></span>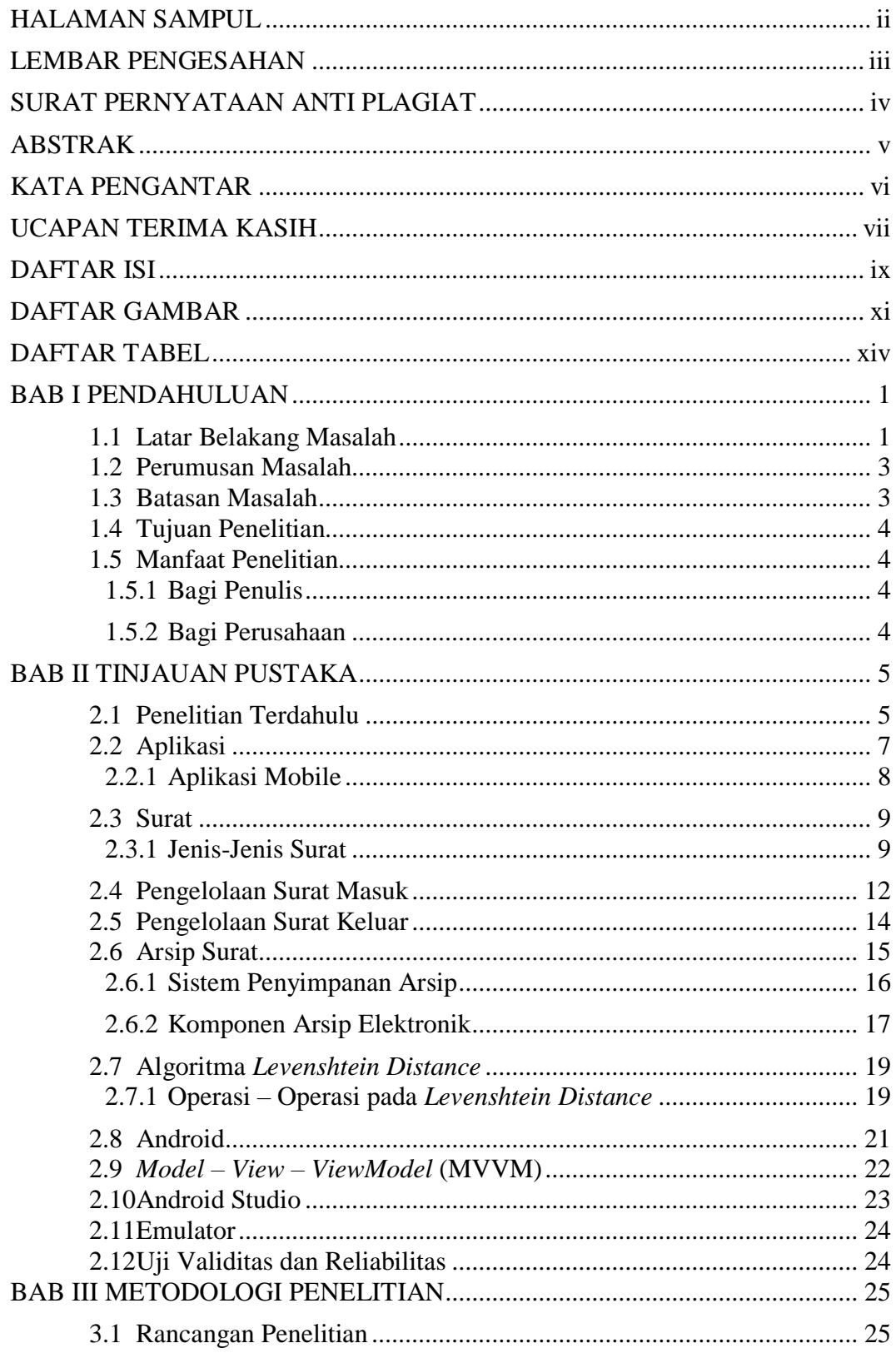

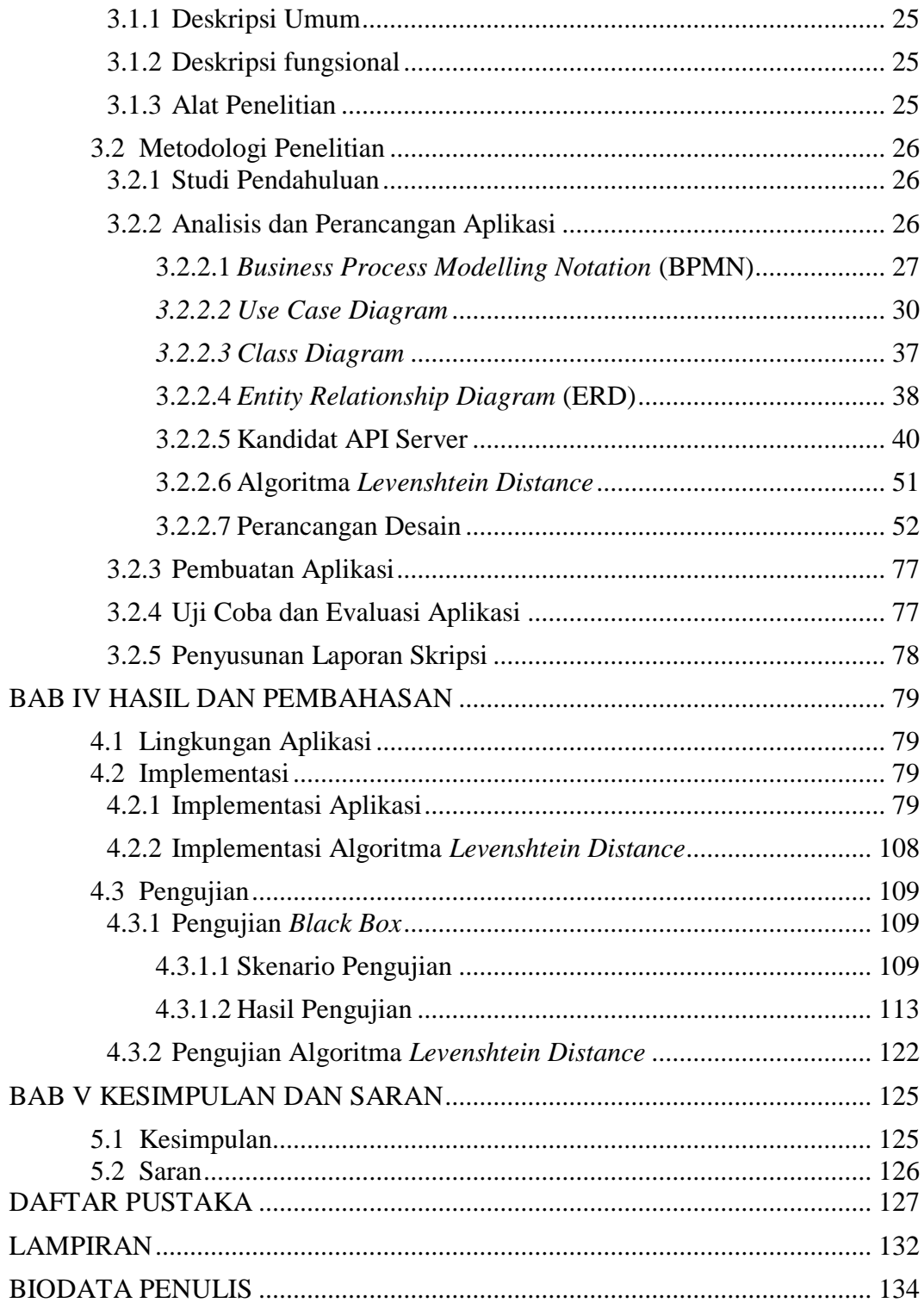

## **DAFTAR GAMBAR**

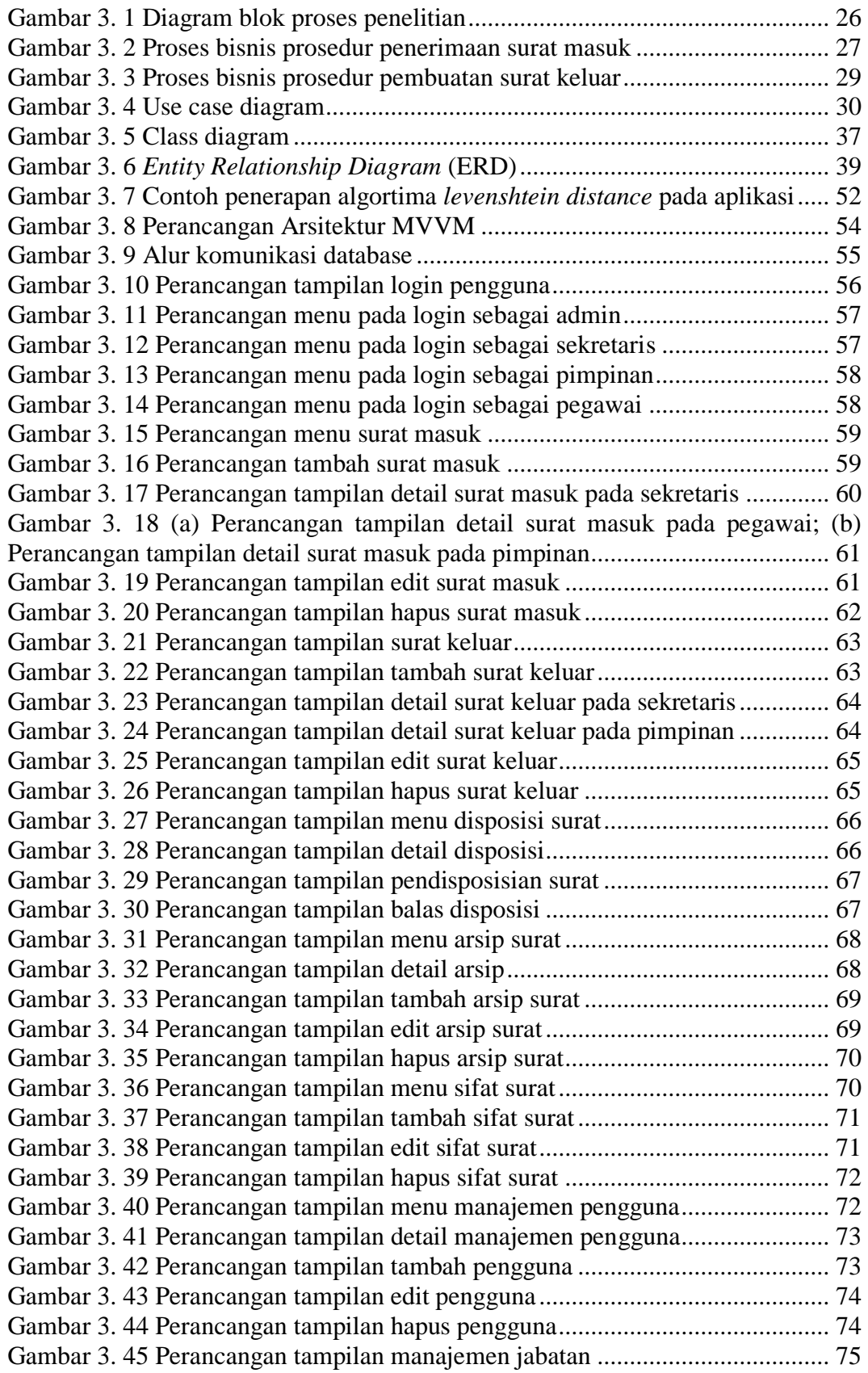

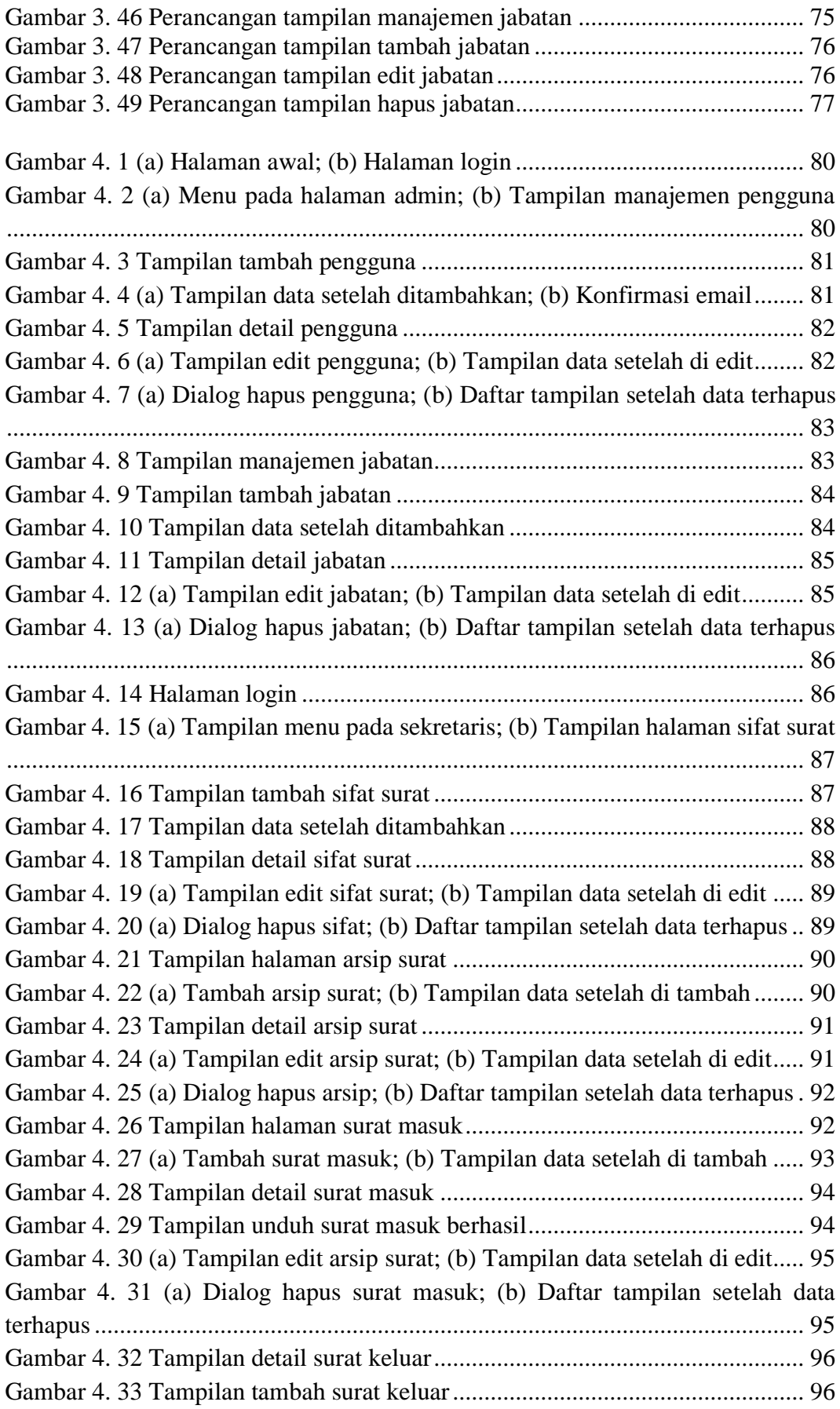

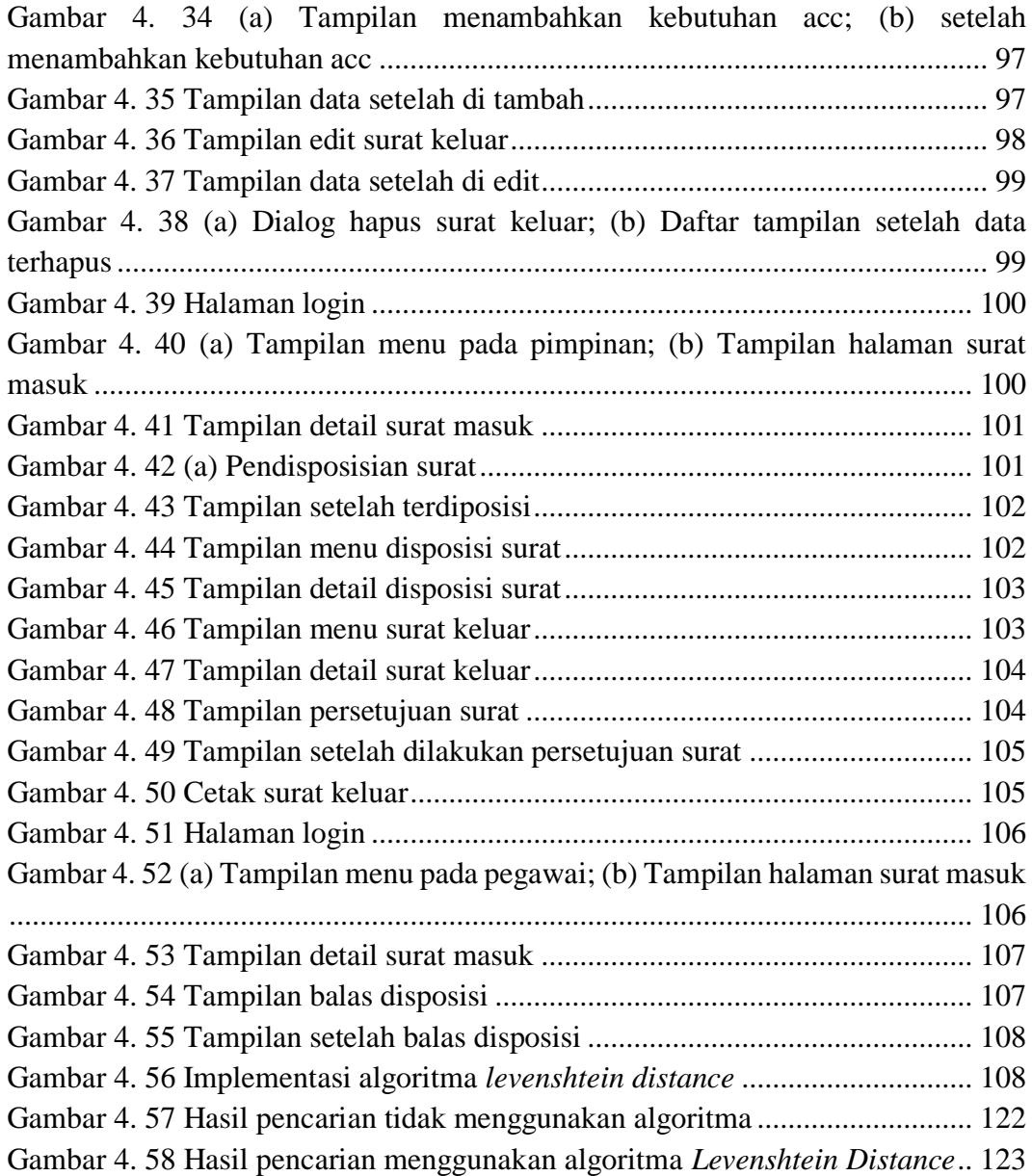

#### **DAFTAR TABEL**

![](_page_13_Picture_263.jpeg)

[Tabel 4. 10 Hasil Validitas..................................................................................](#page--1-116) 118 Tabel 4. [11 Hasil Reliabilitas..............................................................................](#page--1-0) 120 [Tabel 4. 12 Hasil pengujian fungsi-fungsi pada aplikasi....................................](#page--1-23) 120 Tabel 4. 13 Hasil pengujian *cohen's kappa* [........................................................](#page--1-0) 122 Tabel 4. [14 Hasil pengujian pencarian menggunakan algoritma](#page--1-14) *Levenshtein Distance*[...............................................................................................................](#page--1-14) 124